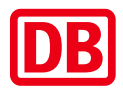

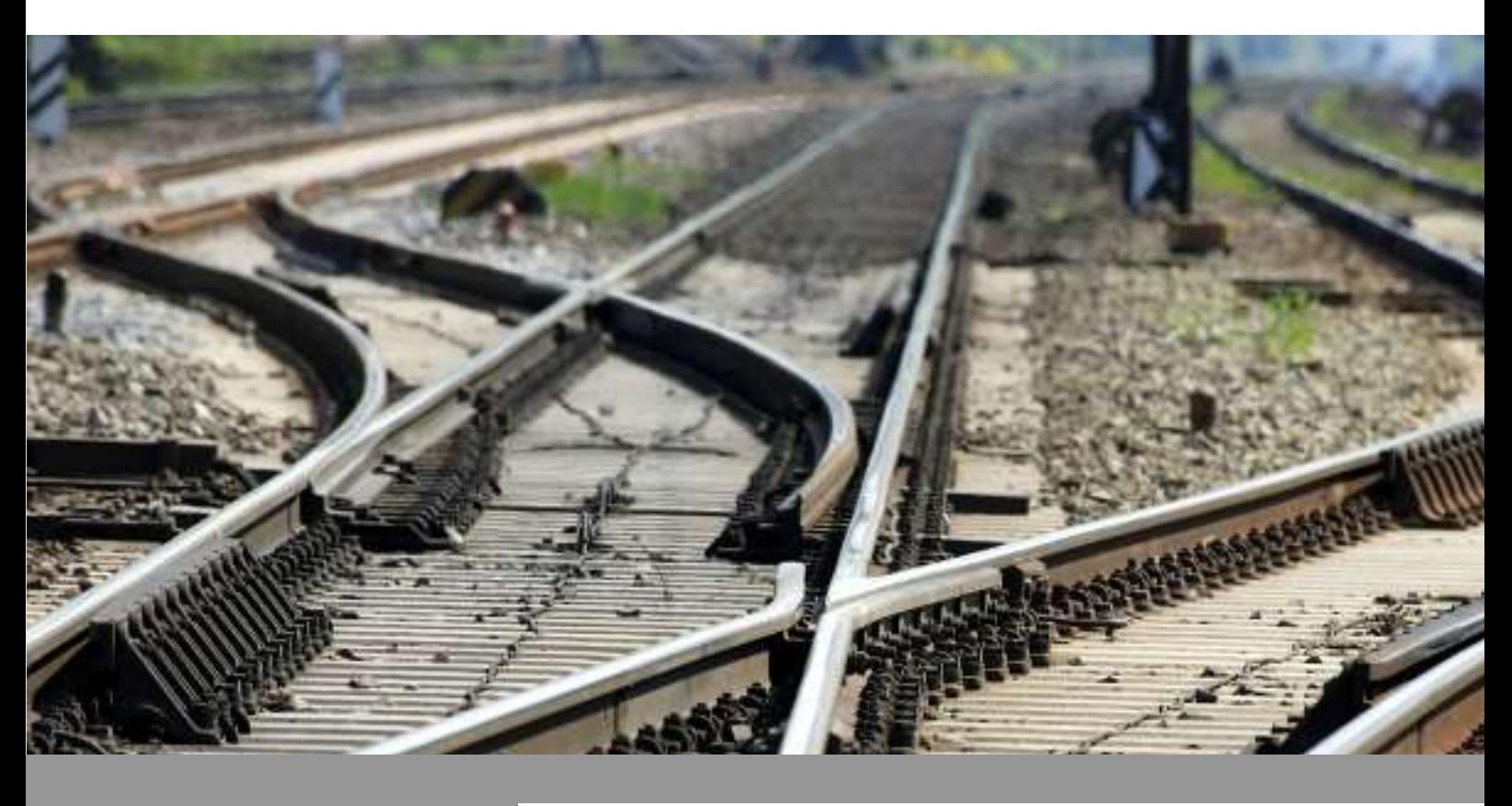

# Die Nachweise für das Anreizsystem Trasse der DB InfraGO AG

Gültig ab 13.12.2020

−−−−−−−−−−−−−−−−−−−−−−−−−−−−−−−−−−−−−−−−−−

−−−−−−−−−−−−−−−−−−−−−−−−−−−−−−−−−−−−−−−−−−

# **Inhaltsverzeichnis**

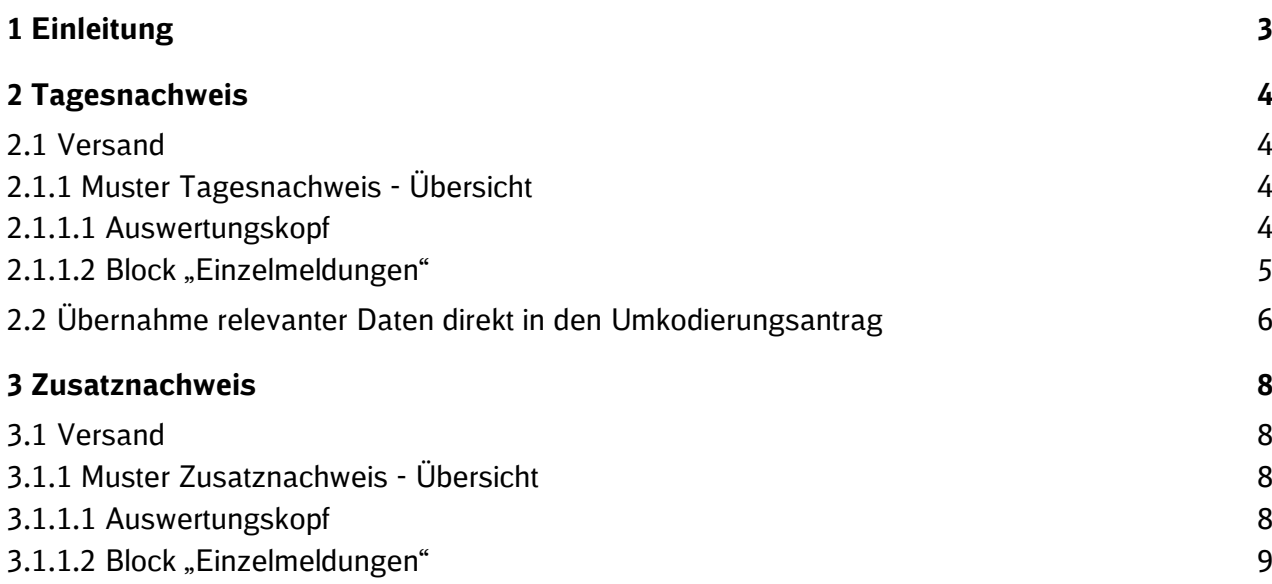

# **1 Einleitung**

Die Eisenbahnverkehrsunternehmen erhalten regelmäßig folgende Nachweise:

- Tagesnachweise: Detaillierte Informationen zu allen Verspätungen und deren Ursachen
- Zusatznachweis: Separate Darstellung der Anlage 10540

Auf den folgenden Seiten geben wir Ihnen einen Überblick über die Inhalte und Bezeichnungen der einzelnen Nachweise.

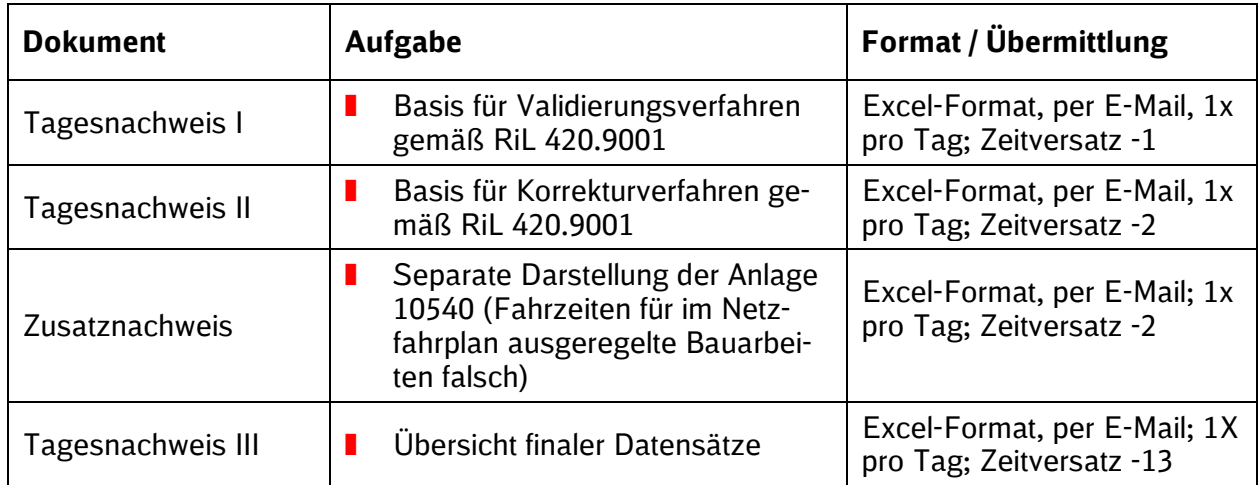

# **2 Tagesnachweis**

### **2.1 Versand**

Der Tagesnachweis I wird täglich früh morgens mit einem Zeitversatz von -1 Tag versandt.

Der Tagesnachweis II wird täglich früh morgens mit einem Zeitversatz von -2 Tagen versandt.

Der Tagesnachweis III wird täglich früh morgens mit einem Zeitversatz von -13 Tagen versandt.

# **2.1.1 Muster Tagesnachweis - Übersicht**

Der Tagesnachweis ist in den Auswertungskopf und in den Block "Einzelmeldungen" unterteilt.

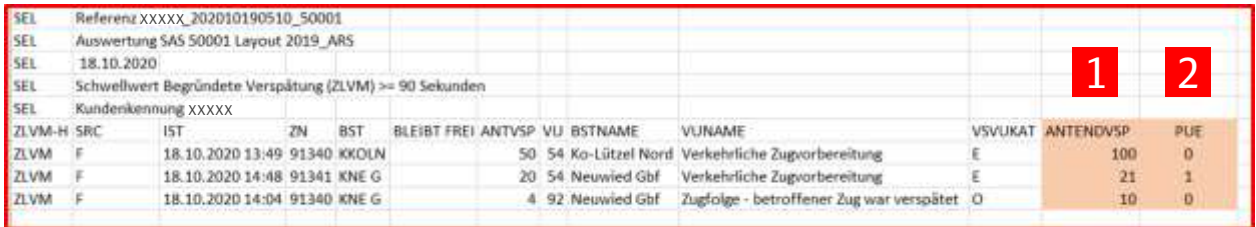

# **2.1.1.1 Auswertungskopf**

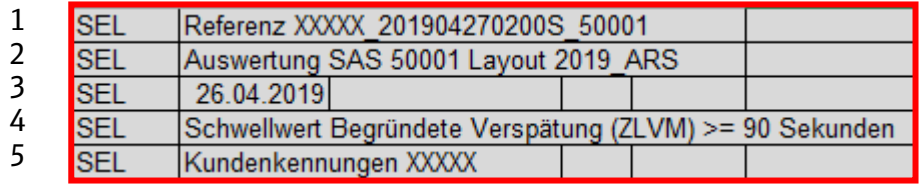

#### **Zeile 1: Referenz**

Die Bezeichnung muss in den Umkodierungsantrag übernommen werden. Die Referenz setzt sich zusammen aus:

- $XXXX$  = Kundenkennung,
- 201904270200 = Erstellzeit des Nachweises (Jahr/Monat/Tag/Uhrzeit Soll-Start),
- $W/S$  = Angabe Winter-/Sommerzeit
- $\blacksquare$  5000X = Auswertungs-ID für den Tagesnachweis (50001 = Tagesnachweis I; 50002 = Tagesnachweis II; 50004 = Tagesnachweis III).

### **Zeile 2: Informationszeile**

Die Informationszeile beinhaltet den Auswertetyp (SAS), die Auswertungs-ID (5000X) und das verwendete Layout (2019\_ARS).

#### **Zeile 3: Datumsfeld**

Das Datumsfeld enthält den Tag, auf den sich die Auswertung bezieht.

#### **Zeile 4: Schwellwert**

Der Schwellwert ist ein Selektionskriterium für die Auswertung. Zusatzverspätungsminuten müssen ab einem Schwellwert von ≥ 90 Sekunden kodiert werden.

#### **Zeile 6: Kundenkennungen**

Die Kundenkennung ist ein Selektionskriterium für die Definition der Auswertung.

### 2.1.1.2 **Block** "Einzelmeldungen"

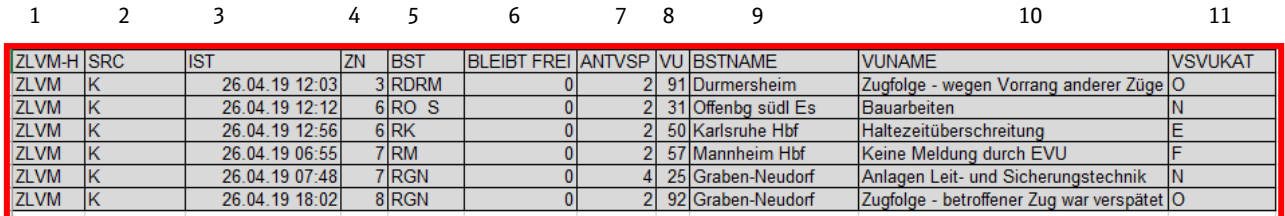

#### **Spalte 1: ZLVM-H**

Kennzeichnet einen systemintern vergebenen Zeilenschlüssel.

#### **Spalte 2: SRC**

In der Spalte "SRC" wird das Erzeugersystem der BZ angegeben, in der die Verspätung aufgetreten ist. Die sieben möglichen Standorte sind B = Berlin, D = Duisburg, F = Frankfurt, H = Hannover,  $K =$  Karlsruhe,  $L =$  Leipzig und M = München.

# **Spalte 3: IST**

Die Ist-Zeit enthält den Zeitstempel der Verspätungsmeldung.

#### **Spalte 4: ZN**

Das Feld gibt die Zugnummer an.

#### **Spalte 5: BST**

Die Spalte BST enthält den Namen der Betriebsstelle (Abkürzung), an der die Verspätung entstanden ist.

#### **Spalte 6: BLEIBT FREI**

Leerspalte; wird benötigt für ordnungsgemäßes Kopieren der erforderlichen Informationen aus dem Nachweis direkt in das Formular des Umkodierungsantrages (siehe auch 2.2)

#### **Spalte 7: ANTVSP**

Beziffert die entstandene Zusatzverspätung (in Minuten)

#### **Spalte 8: VU**

Enthält die Kodierung gem. Ril 420.9001 (Zifferncode)

### **Spalte 9: BSTNAME**

Die Bezeichnung BSTNAME gibt den Namen der Betriebsstelle in Langform wieder. Hier: Betriebsstelle, an der die Verspätung entstanden ist.

### **Spalte 10: VUNAME**

Stellt die Kodierung gem. Ril 420.9001 in der Langbezeichnung dar.

#### **Spalte 11: VSVUKAT**

Ist die Verspätungs-Verursacher-Kategorie und Kennzeichen für den Status der Kodierung gemäß SNB mit:

- O = Kodierung ist nicht abrechnungsrelevant
- **F** = durch ein anderes EVU erlittene Folgeverspätung
- $N = V$ erspätung durch Netz verursacht
- E = Verspätung durch EVU selbst verursacht

### *Für die Rechnungserstellung sind nur die Kategorien N + E relevant!*

### **Für die Darstellung der Endpünktlichkeit und PÜ-/non PÜ-sensible Verkehre**

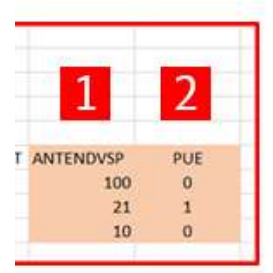

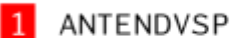

- a. Enthält die Gesamt-Verspätungsminuten an der letzten Betriebsstelle
- b. Enthält "unbekannt" wenn keine rechtzeitige Lieferung aus der BZ zugestellt wurde
- c. Enthält immer im T-1 "Daten liegen noch nicht vor und werden mit T-2 geliefert"
- 2 PUE
	- a. Gibt Information über die Pünktlichkeitssensibilität
	- b.  $1 =$  Ist Pünktlichkeitssensibel  $/ 0 =$  ist nicht Pünktlichkeitssensibel

#### **2.2 Übernahme relevanter Daten direkt in den Umkodierungsantrag**

Der Tagesnachweis ist so aufgebaut, dass alle für das Stellen eines Umkodierungsantrages benötigten Informationen direkt durch CopyPaste in das offizielle Formular hinein kopiert werden können.

Dafür werden die Inhalte der Spalten 2 bis 8 im Nachweis markiert, kopiert und als Inhalt in das Excel-Formular des Umkodierungsantrages eingefügt.

# Tagesnachweis

J L

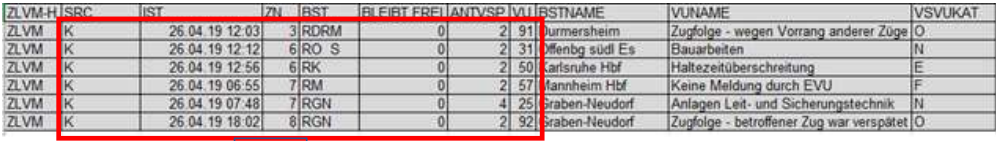

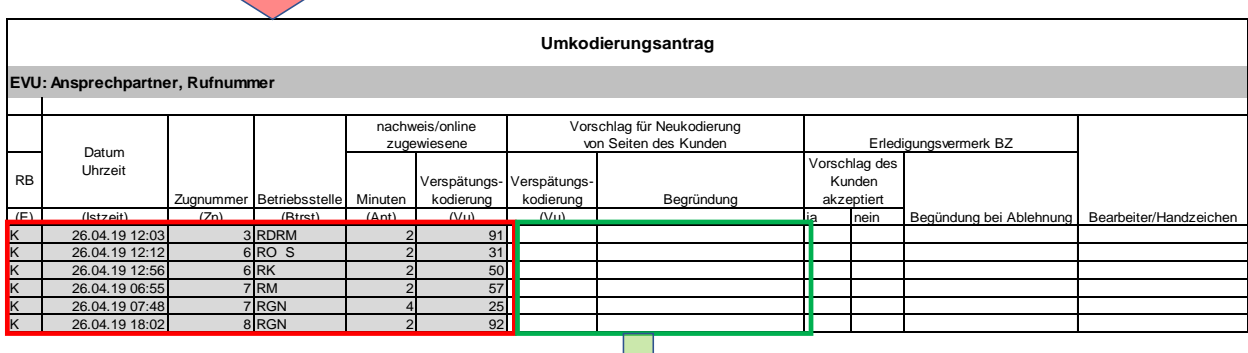

Ergänzung durch EVU

# **3 Zusatznachweis**

#### **3.1 Versand**

Der Zusatznachweis wird früh morgens mit einem Zeitversatz von -2 Tagen versandt.

Zweck des Zusatznachweises ist die separate Anzeige der Verspätungskodierung 10 mit der Anlage 10540 (Fahrzeiten für im Netzfahrplan ausgeregelte Bauarbeiten falsch), da diese Anlage im Gegensatz zu den übrigen Anlagen der VU 10 im Anreizverfahren höher monetär bewertet ist.

# **3.1.1 Muster Zusatznachweis - Übersicht**

Der Zusatznachweis ist in den Auswertungskopf und den Block "Einzelmeldungen" unterteilt.

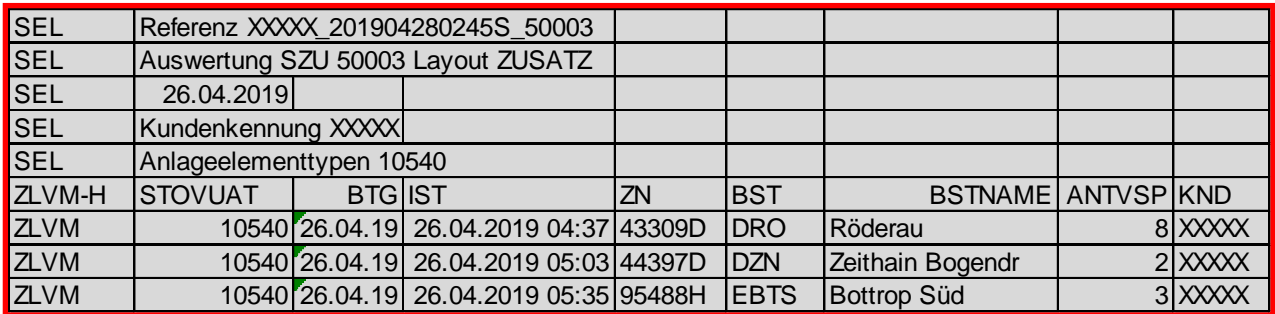

#### **3.1.1.1 Auswertungskopf**

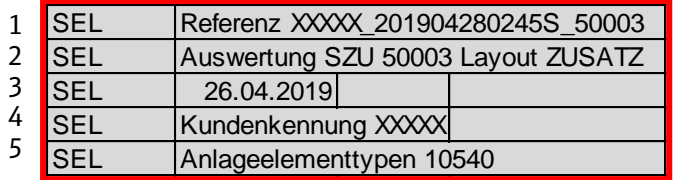

#### **Zeile 1: Referenz**

Die Bezeichnung muss in den Umkodierungsantrag übernommen werden. Die Referenz setzt sich zusammen aus:

- $\blacksquare$  XXXXX = Kundenkennung,
- 201904280245 = Erstellzeit des Nachweises (Jahr/Monat/Tag/Uhrzeit Soll-Start),
- $\blacksquare$  W/S  $\blacksquare$  = Angabe Winter-/Sommerzeit
- $\blacksquare$  50003 = Auswertungs-ID für den Zusatznachweis

#### **Zeile 2: Informationszeile**

Die Informationszeile beinhaltet den Auswertetyp (SZU), die Auswertungs-ID (50003) und das verwendete Layout (ZUSATZ).

#### **Zeile 3: Datumsfeld**

Das Datumsfeld enthält den Tag, auf den sich die Auswertung bezieht.

#### **Zeile 4: Kundenkennung**

Die Kundenkennung ist ein Selektionskriterium für die Definition der Auswertung.

#### **Zeile 5: Anlageelementtyp**

Ausgewählter Anlageelementtyp → hier 10540 (Fahrzeiten für im Netzfahrplan ausgeregelte Bauarbeiten falsch)

### **3.1.1.2 Block "Einzelmeldungen"**

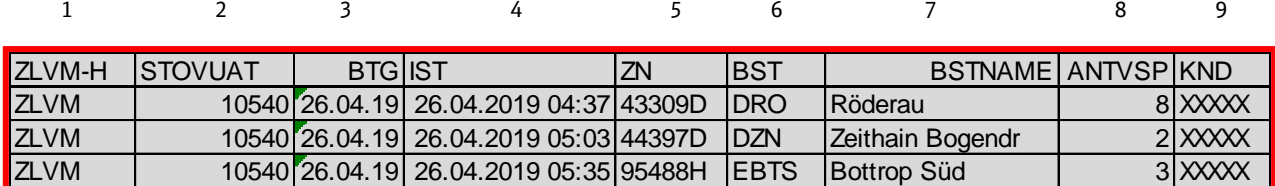

#### **Spalte 1: ZLVM**

Kennzeichnet einen systemintern vergebenen Zeilenschlüssel.

#### **Spalte 2: STOVUAT**

Anlageelementtyp  $\rightarrow$  hier nur 10540

#### **Spalte 3: BTG**

Betriebstag des Zuges

#### **Spalte 4: IST**

Die Ist-Zeit enthält den Zeitstempel der Verspätungsmeldung.

#### **Spalte 5: ZN**

Das Feld gibt die Zugnummer an.

#### **Spalte 6: BST**

Die Spalte BST enthält den Namen der Betriebsstelle (Abkürzung), an der die Verspätung entstanden ist.

#### **Spalte 7: BSTNAME**

Gibt den Namen der Betriebsstelle in Langform aus.

#### **Spalte 8: ANTVSP**

Beziffert die entstandene Zusatzverspätung (in Minuten).

#### **Spalte 9: KND**

Enthält die Kundennummer.